# **Rebase Helper Documentation**

*Release 0.11.0*

**Petr Hracek Tomas Hozza**

**Dec 19, 2017**

## **Contents**

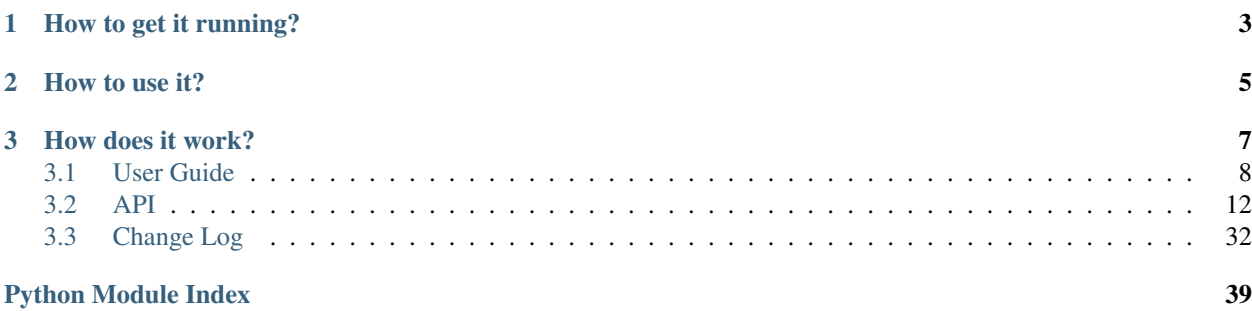

There are several steps that need to be done when rebasing a package. The goal of rebase-helper is to automate most of these steps.

# CHAPTER 1

How to get it running?

<span id="page-6-0"></span>rebase-helper is packaged in Fedora, so you can just install it with dnf.

If you wish to use the latest codebase, consult [installation instructions.](https://rebase-helper.readthedocs.io/en/latest/user_guide/installation.html)

## CHAPTER 2

### How to use it?

<span id="page-8-0"></span>After installation, execute rebase-helper from a directory containing SPEC file, sources and patches (usually cloned dist-git repository).

Without any arguments or configuration rebase-helper will attempt to determine the latest upstream version automatically. If that fails, or if you wish to rebase to some different version, you can specify it explicitly as an argument:

\$ rebase-helper 3.1.10

or you can pass source tarball filename instead:

\$ rebase-helper foo-4.2.tar.gz

For complete CLI reference see [usage.](https://rebase-helper.readthedocs.io/en/latest/user_guide/usage.html)

Alternatively, you can run rebase-helper in a container:

\$ docker run -it -e PACKAGE=foo rebasehelper/rebase-helper:latest

See [docker reference](https://rebase-helper.readthedocs.io/en/latest/user_guide/rebasing_in_container.html) for more information.

## CHAPTER 3

### How does it work?

<span id="page-10-0"></span>The following steps describe a rebase process:

- *rebase-helper-workspace* and *rebase-helper-results* directories are created
- original SPEC file is copied to *rebase-helper-results/rebased-sources* directory and its Version tag is modified
- old and new source tarballs are downloaded and extracted to *rebase-helper-workspace* directory
- downstream patches are rebased on top of new sources using git-rebase, resulting modified patches are saved to *rebase-helper-results/rebased-sources* directory
- old and new source RPMs are created and built with selected build tool
- multiple checker tools are run against both sets of packages and their output is stored in *rebase-helperresults/checkers* directory
- *rebase-helper-workspace* directory is removed

Rebasing of downstream patches is done as follows:

- new git repository is initialized and the old sources are extracted and commited
- each downstream patch is applied and changes introduced by it are commited
- new sources are extracted and added as a remote repository
- git-rebase is used to rebase the commits on top of new sources
- original patches are modified/deleted accordingly
- resulting files are stored in *rebase-helper-results/rebased-sources*
- diff against original files is saved to *rebase-helper-results/changes.patch*

### <span id="page-11-1"></span><span id="page-11-0"></span>**3.1 User Guide**

### **3.1.1 Installation**

**rebase-helper** is packaged in Fedora, so you can just install it with **dnf**.

If you can't or don't want to use **rebase-helper** package, you have to install, apart from Python requirements listed in *get\_requirements* function in setup.py, the following dependencies:

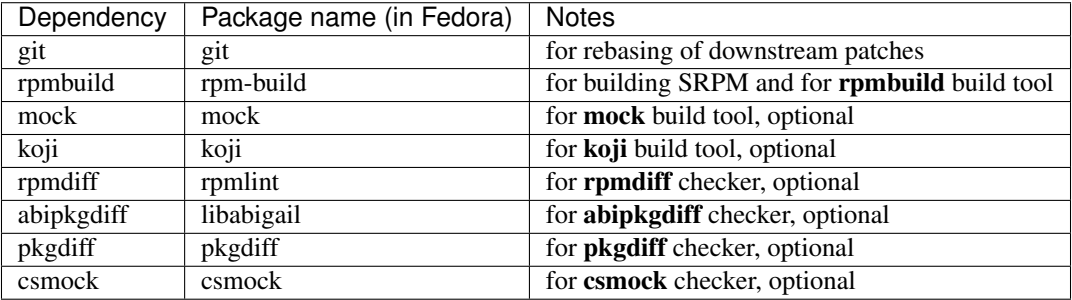

### **3.1.2 Rebasing in container**

**rebase-helper** can be run in Docker container. The package to be rebased has to be specified in PACKAGE environment variable. Alternatively, you can set REPOSITORY environment variable and point it to URL of any distgit repository. In both cases, you can reference a specific branch, tag or commit by appending it to the package name or the repository URL:

```
$ docker run -it -e PACKAGE=foo#branch=f26 rebasehelper/rebase-helper:latest
--outputtool json
```
Results of the rebase will be stored in an exported volume.

### **3.1.3 Usage**

#### **SYNOPSIS**

```
-helper [-h] -version] [-v] [-color {always}, never, auto}
```

```
[--results-dir RESULTS_DIR]
[-p | -b | --comparepkgs-only COMPAREPKGS_DIR] [-c]
[--buildtool {copr,rpmbuild,mock}] [--srpm-buildtool {rpmbuild,mock}]
--pkgcomparetool {rpmdiff,abipkgdiff,pkgdiff,csmock}]
[--outputtool {text, json}]
[--versioneer {cpan, pypi, rubygems, anitya, npmjs}]
[--versioneer-blacklist {cpan, pypi, rubygems, anitya, npmjs}]
[--spec-hook-blacklist {RubyHelperHook,PyPIURLFixHook,TypoFixHook}]
[--non-interactive] [--not-download-sources] [-w]
[--disable-inapplicable-patches] [--get-old-build-from-koji]
--skip-version-check--builds-nowait]
[--build-tasks OLD_TASK,NEW_TASK] [--builder-options BUILDER_OPTIONS]
[--srpm-builder-options SRPM_BUILDER_OPTIONS]
[--changelog-entry CHANGELOG_ENTRY] [--config-file CONFIG_FILE]
```
<span id="page-12-14"></span>[[SOURCES](#page-12-13)]

#### **DESCRIPTION**

**rebase-helper** is a tool which helps package maintainers to rebase their packages to latest upstream versions.

It should be executed from a directory containing spec file, sources and patches (usually cloned dist-git repository).

The new version is specified by [SOURCES](#page-12-13) argument, which can be either version number or filename of the new source archive. Starting with version 0.10.0, this argument can be omitted and the new version determined automatically using one of available *versioneers*.

#### **OPTIONS**

#### **Positional arguments**

#### <span id="page-12-13"></span>**SOURCES**

version number or filename of the new source archive

#### **Optional arguments**

```
-h, --help
```
show help message and exit

```
--version
```
show rebase-helper version and exit

```
-v, --verbose
```
be more verbose

```
--color {always, never, auto}
     colorize the output, defaults to auto
```
<span id="page-12-4"></span>**--results-dir** RESULTS\_DIR directory where rebase-helper output will be stored

- <span id="page-12-5"></span>**-p**, **--patch-only** only apply patches
- <span id="page-12-6"></span>**-b**, **--build-only** only build SRPMs and RPMs

```
--comparepkgs-only COMPAREPKGS_DIR
     compare already built packages, COMPAREPKGS_DIR must be a directory with the following structure:
     <dir_name>/{old,new}/RPM
```
- <span id="page-12-8"></span>**-c**, **--continue** continue previously interrupted rebase
- <span id="page-12-9"></span>-buildtool {copr, rpmbuild, mock} build tool to use, defaults to mock
- <span id="page-12-10"></span>**--srpm-buildtool** {rpmbuild,mock} SRPM build tool to use, defaults to rpmbuild
- <span id="page-12-12"></span><span id="page-12-11"></span>--pkgcomparetool {rpmdiff,abipkgdiff,pkgdiff,csmock} set of tools to use for package comparison, defaults to rpmdiff, abipkgdiff, pkgdiff

```
--outputtool {text, json}
     tool to use for formatting rebase output, defaults to text
```
<span id="page-13-0"></span>-versioneer {cpan, pypi, rubygems, anitya, npmjs} tool to use for determining latest upstream version

```
-versioneer-blacklist {cpan, pypi, rubygems, anitya, npmjs}
     prevent specified versioneers from being run
```
<span id="page-13-2"></span>--spec-hook-blacklist {RubyHelperHook, PyPIURLFixHook, TypoFixHook} prevent specified spec hooks from being run

<span id="page-13-3"></span>**--non-interactive** do not interact with user

<span id="page-13-4"></span>**--not-download-sources** do not download sources

<span id="page-13-5"></span>**-w**, **--keep-workspace** do not remove workspace directory after finishing

```
--disable-inapplicable-patches
     disable inapplicable patches in rebased SPEC file
```
<span id="page-13-7"></span>**--get-old-build-from-koji**

do not build old sources, download latest build from Koji instead

```
--skip-version-check
```
force rebase even if current version is newer than requested version

#### <span id="page-13-9"></span>**--builds-nowait**

do not wait for remote builds to finish

<span id="page-13-10"></span>**--build-tasks** OLD\_TASK,NEW\_TASK comma-separated remote build task ids

```
--builder-options BUILDER_OPTIONS
```
enable arbitrary local builder option(s), enclose BUILDER\_OPTIONS in quotes to pass more than one

#### <span id="page-13-12"></span>**--srpm-builder-options** SRPM\_BUILDER\_OPTIONS

enable arbitrary local srpm builder option(s), enclose SRPM\_BUILDER\_OPTIONS in quotes to pass more than one

<span id="page-13-13"></span>**--changelog-entry** CHANGELOG\_ENTRY

text to use as changelog entry, can contain RPM macros, which will be expanded

```
--config-file CONFIG_FILE
```
path to a configuration file, defaults to \$XDG\_CONFIG\_HOME/rebase-helper.cfg

### **3.1.4 Writing plugins**

Starting with version 0.10.0, **rebase-helper** is extensible through plugins.

You can implement your own build tool, checker, output tool, SPEC hook or versioneer. All you have to do is to derive your plugin from corresponding base class, implement all necessary methods and register it using one of the following entry points:

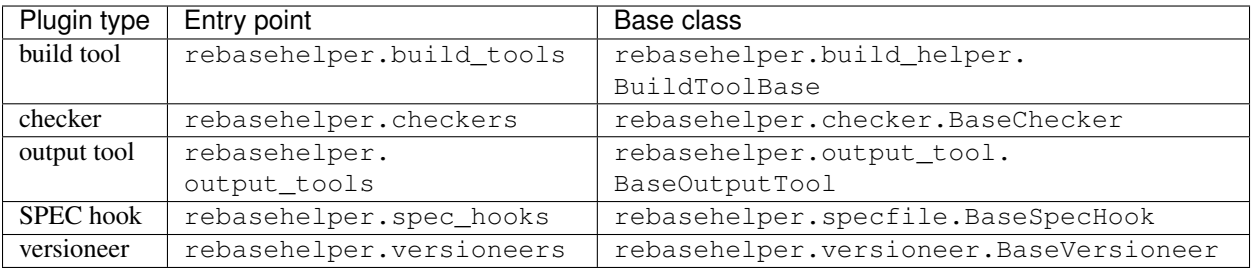

#### **Example**

#### Listing 3.1: my\_spec\_hook/\_\_init\_\_.py

```
from rebasehelper.specfile import BaseSpecHook
class MySpecHook(BaseSpecHook):
    NAME = 'MySpecHook'
    @classmethod
    def get_name(cls):
        return cls.NAME
    @classmethod
    def run(cls, spec_file, rebase_spec_file):
         \bar{n} \bar{n} \bar{n}This method is called after original SPEC file is processed
        :param spec_file: SpecFile object representing original SPEC file
        :param rebase_spec_file: SpecFile object representing rebased SPEC file
         \bar{n} \bar{n} \bar{n}rebase_spec_file.spec_content.insert(0, '# processed by %s\n' % cls.NAME)
        rebase_spec_file.save()
```

```
Listing 3.2: setup.py
```

```
from setuptools import setup
```

```
setup(
   name='MySpecHook',
   version='0.1',
   description='Custom SPEC hook for rebase-helper',
   author='John Doe',
    install_requires=['rebasehelper>=0.10.0'],
    packages=['my_spec_hook'],
    entry_points={
        'rebasehelper.spec_hooks': ['my_spec_hook = my_spec_hook:MySpecHook']
    }
)
```
### <span id="page-15-0"></span>**3.2 API**

### <span id="page-15-1"></span>**3.2.1 Application module**

```
class rebasehelper.application.Application(cli_conf, execution_dir, results_dir, de-
                                                  bug_log_file)
```

```
build_packages()
```
Function calls build class for building packages

#### **debug\_log\_file = None**

**static extract\_archive**(*archive\_path*, *destination*) Extracts given archive into the destination and handle all exceptions.

#### Parameters

- **archive** path path to the archive to be extracted
- **destination** path to a destination, where the archive should be extracted to

#### Returns

**static extract\_sources**(*archive\_path*, *destination*)

Function extracts a given Archive and returns a full dirname to sources

#### **generate\_patch**()

Generates patch to the results dir containing all needed changes for the rebased package version

```
get_all_log_files()
```
Function returns all log\_files created by rebase-helper First if debug log file and second is report summary log file

Returns

**get\_checker\_outputs**()

```
get_new_build_logs()
```
#### **get\_rebased\_patches**()

Function returns a list of patches either ": [list\_of\_deleted\_patches] :return:

```
get_rebasehelper_data()
```

```
get_rpm_packages(dirname)
```
Function returns RPM packages stored in dirname/old and dirname/new directories

Parameters dirname – directory where are stored old and new RPMS

Returns

```
kwargs = {}
```

```
new_rest_sources = []
```

```
new_sources = ''
```

```
old_rest_sources = []
```

```
old_sources = ''
```

```
patch_sources(sources)
```
#### **prepare\_sources**()

Function prepares a sources.

#### Returns

```
print_summary(exception=None)
```
Save rebase-helper result and print the summary using output\_tools\_runner :param exception: Error message from rebase-helper :return:

**print\_task\_info**(*builder*)

```
rebase_spec_file = None
```
**rebase\_spec\_file\_path = None**

```
rebased_patches = {}
```

```
rebased_repo = None
```

```
report_log_file = None
```

```
result_file = ''
```
**run**()

```
run_download_compare(tasks_dict, dir_name)
```
#### **run\_package\_checkers**(*results\_dir*)

Runs checkers on packages and stores results in a given directory.

Parameters **results\_dir** (str) – Path to directory in which to store the results.

Returns None

```
set_upstream_monitoring()
```

```
static setup(cli_conf)
```
**spec\_file = None**

**spec\_file\_path = None**

**temp\_dir = ''**

```
upstream_monitoring = False
```
### <span id="page-17-1"></span><span id="page-17-0"></span>**3.2.2 Archive module**

**class** rebasehelper.archive.**Archive**(*filename=None*) Class representing an archive with sources

**extract\_archive**(*path=None*) Extracts the archive into the given path

Parameters **path** – Path where to extract the archive to.

Returns

**classmethod get\_supported\_archives**() Return list of supported archive types

**class** rebasehelper.archive.**ArchiveTypeBase** Base class for various archive types

#### **EXTENSION = ''**

```
classmethod extract(filename=None, *args, **kwargs)
     Extracts the archive into the given path
```
Parameters **path** – Path where to extract the archive to.

Returns

**classmethod match**(*filename=None*, *\*args*, *\*\*kwargs*) Checks if the filename matches the archive type. If yes, returns True, otherwise returns False.

**classmethod open**(*filename=None*, *\*args*, *\*\*kwargs*) Opens archive with the given filename and returns the proper archive type object.

**class** rebasehelper.archive.**Bz2ArchiveType**

.bz2 archive type

**EXTENSION = '.bz2'**

**classmethod extract**(*archive=None*, *filename=None*, *path=None*, *\*args*, *\*\*kwargs*)

**classmethod open**(*filename=None*)

#### **class** rebasehelper.archive.**GemPseudoArchiveType**

.gem files are not archives - this is a pseudo type

```
EXTENSION = '.gem'
```
**classmethod extract**(*archive=None*, *filename=None*, *path=None*, *\*args*, *\*\*kwargs*)

**classmethod open**(*filename=None*)

**class** rebasehelper.archive.**TarBz2ArchiveType** .tar.bz2 archive type

**EXTENSION = '.tar.bz2'**

**class** rebasehelper.archive.**TarGzArchiveType** .tar.gz archive type

**EXTENSION = '.tar.gz'**

**classmethod extract**(*archive=None*, *filename=None*, *path=None*, *\*args*, *\*\*kwargs*)

**classmethod open**(*filename=None*)

**class** rebasehelper.archive.**TarXzArchiveType** .tar.xz archive type

*results\_dir*)

<span id="page-18-1"></span>**EXTENSION = '.tar.xz' classmethod extract**(*archive=None*, *filename=None*, *path=None*, *\*args*, *\*\*kwargs*) **classmethod open**(*filename=None*) **class** rebasehelper.archive.**TgzArchiveType** .tgz archive type **EXTENSION = '.tgz' class** rebasehelper.archive.**ZipArchiveType** .zip archive type **EXTENSION = '.zip' classmethod extract**(*archive=None*, *filename=None*, *path=None*, *\*args*, *\*\*kwargs*)

**classmethod match**(*filename=None*)

**classmethod open**(*filename=None*)

```
rebasehelper.archive.register_archive_type(archive)
```
#### <span id="page-18-0"></span>**3.2.3 Build helper module**

```
exception rebasehelper.build_helper.BinaryPackageBuildError(*args, **kwargs)
    Error indicating failure to build Binary Package
```

```
class rebasehelper.build_helper.BuildTemporaryEnvironment(sources, patches, spec,
```
Class representing temporary environment.

**TEMPDIR\_RESULTS = 'TEMPDIR\_RESULTS'**

**TEMPDIR\_SOURCES = 'TEMPDIR\_SOURCES'**

**TEMPDIR\_SPEC = 'TEMPDIR\_SPEC'**

**TEMPDIR\_SPECS = 'TEMPDIR\_SPECS'**

**class** rebasehelper.build\_helper.**BuildToolBase**

Base class for various build tools

#### **DEFAULT = False**

- **classmethod accepts\_options**() Checks if the tool accepts additional command line options.
- **classmethod build**(*\*args*, *\*\*kwargs*)

Build binaries from the sources.

Keyword arguments: spec – path to a SPEC file sources – list with absolute paths to SOURCES patches – list with absolute paths to PATCHES results\_dir – path to DIR where results should be stored

Returns: dict with: 'srpm' -> absolute path to SRPM 'rpm' -> list of absolute paths to RPMs 'logs' -> list of absolute paths to logs

**classmethod creates\_tasks**()

Checks if the tool creates build tasks.

**classmethod get\_build\_tool\_name**() Returns the name of the build tool.

```
static get_builder_options(**kwargs)
```
<span id="page-19-0"></span>**classmethod get\_detached\_task**(*task\_id*, *results\_dir*) Gets packages and logs for specified task

Parameters

• **task\_id** – detached task id

• **results** dir – path to DIR where results should be stored

Returns tuple with: list of absolute paths to RPMs list of absolute paths to logs

**classmethod get\_logs**()

Get logs from previously failed build Returns: dict with 'logs' -> list of absolute paths to logs

**static get\_srpm\_builder\_options**(*\*\*kwargs*)

**static get\_srpm\_buildtool**(*\*\*kwargs*)

**classmethod get\_task\_info**(*build\_dict*) Gets information about detached remote task

Parameters **build\_dict** – build data

Returns task info

**classmethod is\_default**() Checks if the tool is the default build tool.

**classmethod match**(*cmd=None*, *\*args*, *\*\*kwargs*) Checks if tool name matches the desired one.

**classmethod prepare**(*spec*, *conf*) Prepare for building.

Parameters **spec** – spec file object

```
classmethod wait_for_task(build_dict, results_dir)
     Waits until specified task is finished
```
**Parameters** 

- **build\_dict** build data
- **results dir** path to DIR where results should be stored

Returns tuple with: list of absolute paths to RPMs list of absolute paths to logs

**class** rebasehelper.build\_helper.**Builder**(*tool=None*)

Class representing a process of building binaries from sources.

#### **accepts\_options**()

```
build(*args, **kwargs)
     Build sources.
```

```
build_tools = {'copr': <class 'rebasehelper.build_tools.copr_tool.CoprBuildTool'>, 'r
```
**creates\_tasks**()

```
classmethod get_default_tool()
    Returns default build tool
```
**get\_detached\_task**(*task\_id*, *results\_dir*) Get detached task

**get\_logs**() Get logs.

#### <span id="page-20-0"></span>**classmethod get\_supported\_tools**() Returns a list of supported build tools

Returns list of supported build tools

**get\_task\_info**(*build\_dict*) Get task info

**classmethod load\_build\_tools**()

**prepare**(*spec*, *conf*) Prepare for build

**wait\_for\_task**(*build\_dict*, *results\_dir*) Wait for task

```
class rebasehelper.build_helper.RpmbuildTemporaryEnvironment(sources, patches,
```
*spec*, *results\_dir*)

Class representing temporary environment for RpmbuildBuildTool.

**TEMPDIR\_BUILD = 'TEMPDIR\_BUILD'**

**TEMPDIR\_BUILDROOT = 'TEMPDIR\_BUILDROOT'**

**TEMPDIR\_RPMBUILD = 'TEMPDIR\_RPMBUILD'**

**TEMPDIR\_RPMS = 'TEMPDIR\_RPMS'**

#### **TEMPDIR\_SRPMS = 'TEMPDIR\_SRPMS'**

**class** rebasehelper.build\_helper.**SRPMBuildToolBase**

Base class for SRPM builder tools

#### **DEFAULT = False**

**classmethod build\_srpm**(*spec*, *workdir*, *results\_dir*, *srpm\_builder\_options*) Build SRPM with chosen SRPM Build Tool

Parameters

- **spec** abs path to SPEC file inside the rpmbuild/SPECS in workdir.
- **workdir** abs path to working directory with rpmbuild directory structure, which will be used as HOME dir.
- **results\_dir** abs path to dir where the log should be placed.
- **srpm\_builder\_options** list of additional options to rpmbuild.

Returns If build process ends successfully returns abs path to built SRPM, otherwise 'None'.

**classmethod get\_build\_tool\_name**() Returns name of the SRPM Build Tool

**classmethod is\_default**() Returns true if the SRPM Build Tool is set to be default

**class** rebasehelper.build\_helper.**SRPMBuilder**

Builder class for building SRPMs.

**classmethod get\_default\_tool**() Returns default build tool

**classmethod get\_supported\_tools**() Returns list of supported srpm build tools

```
classmethod load_srpm_build_tools()
```
<span id="page-21-3"></span>srpm\_build\_tools = {'rpmbuild': <class 'rebasehelper.srpm\_build\_tools.rpmbuild\_tool.R

**exception** rebasehelper.build\_helper.**SourcePackageBuildError**(*\*args*, *\*\*kwargs*) Error indicating failure to build Source Package.

### <span id="page-21-0"></span>**3.2.4 CLI module**

**class** rebasehelper.cli.**CLI**(*args=None*) Class for processing data from commandline

**static build\_parser**()

**class** rebasehelper.cli.**CliHelper**

**static run**()

**class** rebasehelper.cli.**CustomAction**(*option\_strings*, *switch=False*, *actual\_default=None*, *dest=None*, *default=None*, *nargs=None*, *required=False*, *type=None*, *metavar=None*, *help=None*, *choices=None*)

**class** rebasehelper.cli.**CustomArgumentParser**(*prog=None*, *usage=None*, *description=None*, *epilog=None*, *version=None*, *parents=[]*, *formatter\_class=<class 'argparse.HelpFormatter'>*, *prefix\_chars='- '*, *fromfile\_prefix\_chars=None*, *argument\_default=None*, *conflict\_handler='error'*, *add\_help=True*)

**error**(*message*)

**class** rebasehelper.cli.**CustomHelpFormatter**(*prog*, *indent\_increment=2*, *max\_help\_position=24*, *width=None*)

### <span id="page-21-1"></span>**3.2.5 Exception module**

```
exception rebasehelper.exceptions.CheckerNotFoundError
     Error indicating failure unable to find checker binary.
```
**exception** rebasehelper.exceptions.**RebaseHelperError**(*\*args*, *\*\*kwargs*) Class representing Error raised inside rebase-helper after intentionally catching some expected and well known exception/error.

### <span id="page-21-2"></span>**3.2.6 Logger module**

```
class rebasehelper.logger.LoggerHelper
     Helper class for setting up a logger
```
**static add\_file\_handler**(*logger*, *path*, *formatter=None*, *level=None*) Adds FileHandler to a given logger

Parameters

- **logger** Logger object to which the file handler will be added
- **path** Path to file where the debug log will be written

Returns None

<span id="page-22-1"></span>**static add\_stream\_handler**(*logger*, *level=None*) Adds console handler with given severity.

Parameters

- **logger** logger object to add the handler to
- **level** severity level

Returns created handler object

**static get\_basic\_logger**(*logger\_name*, *level=10*) Sets-up a basic logger without any handler

Parameters

- **logger\_name** Logger name
- **level** severity level

Returns created logger

### <span id="page-22-0"></span>**3.2.7 Ouptut tool module**

```
class rebasehelper.output_tool.BaseOutputTool
```
Base class for OutputTools. print\_cli\_summary must be overridden in order to produce different CLI output

**DEFAULT = False**

**EXTENSION = 'ext'**

**NAME = 'name'**

**static get\_default\_tool**() Returns default output tool

**classmethod get\_extension**()

**classmethod get\_name**()

**classmethod get\_report\_path**(*app*)

**static get\_supported\_tools**() Returns list of supported output tools

- **classmethod match**(*cmd=None*) Checks if tool name matches the desired one.
- **classmethod print\_cli\_summary**(*app*) Print report of the rebase

Parameters **app** – Application instance

```
classmethod print_patches_cli()
    Print info about patches
```
**classmethod print\_patches\_section\_cli**(*color*, *patch\_type*) Print info about one of the patches key section

**Parameters** 

- **color** color used for the message printing
- **patch\_type** string containing key for the patch\_dict

```
classmethod print_report_file_path()
    Print path to the report file
```

```
classmethod run()
```

```
class rebasehelper.output_tool.OutputToolRunner
     Class representing the process of running various output tools.
```
**run\_output\_tools**(*logs=None*, *app=None*) Runs all output tools.

#### Parameters

- **log** Log that probably contains the important message concerning the rebase fail
- **app** Application class instance

### <span id="page-23-0"></span>**3.2.8 Patch helper module**

```
class rebasehelper.patch_helper.GitPatchTool
```
Class for git command used for patching old and new sources

**CMD = 'git'**

```
classmethod apply_old_patches()
```
Function applies a patch to a old/new sources

```
static apply_patch(repo, patch_object)
```
Function applies patches to old sources It tries apply patch with am command and if it fails then with command –apply

```
classmethod call_prep_script(prep_script_path)
```

```
classmethod create_prep_script(prep)
```
Function abstract special things from prep section and apply them to old sources

```
diff_cls = None
```

```
exec_prep_script = False
```
**classmethod init\_git**(*directory*) Function initialize old and new Git repository

**classmethod match**(*cmd=None*)

```
new_repo = None
```

```
new_sources = ''
```
**non\_interactive = False**

```
old_repo = None
```

```
old_sources = ''
```
**output\_data = None**

**patch\_sources\_by\_prep\_script = False**

**patches = None**

```
prep_section = False
```

```
classmethod run_patch(old_dir, new_dir, rest_sources, patches, prep, **kwargs)
     The function can be used for patching one directory against another
```

```
source_dir = ''
```
**class** rebasehelper.patch\_helper.**PatchBase**

Class used for using several patching command tools, ... Each method should overwrite method like run check

- **classmethod match**(*cmd=None*, *\*args*, *\*\*kwargs*) Method checks whether it is usefull patch method
- **classmethod run\_patch**(*old\_dir*, *new\_dir*, *rest\_sources*, *git\_helper*, *patches*, *\*args*, *\*\*kwargs*) Method will check all patches in relevant package
- **class** rebasehelper.patch\_helper.**Patcher**(*tool=None*) Class representing a process of applying and generating rebased patch using specific tool.

**patch**(*old\_dir*, *new\_dir*, *rest\_sources*, *patches*, *prep*, *\*\*kwargs*) Apply patches and generate rebased patches if needed

#### Parameters

- **old\_dir** path to dir with old patches
- **new\_dir** path to dir with new patches
- **patches** old patches
- **rebased\_patches** rebased patches
- **kwargs** –

#### Returns

rebasehelper.patch\_helper.**register\_patch\_tool**(*patch\_tool*)

### <span id="page-24-0"></span>**3.2.9 Specfile module**

```
class rebasehelper.specfile.BaseSpecHook
    Base class for a spec hook
```

```
classmethod get_categories()
    Returns list of categories of a spec hook
```
**classmethod get\_name**()

Returns the name of a spec hook

**classmethod run**(*spec\_file*, *rebase\_spec\_file*, *\*\*kwargs*) Runs a spec hook.

Parameters

- **spec\_file** Original spec file object
- **rebase\_spec\_file** Rebased spec file object
- **kwargs** Keyword arguments from Application instance

**class** rebasehelper.specfile.**PatchList**

```
class rebasehelper.specfile.PatchObject(path, index, option)
     Class represents set of information about patches
```

```
get_index()
```

```
get_option()
```

```
get_patch_name()
```

```
get_path()
git_generated = ''
index = ''
option = ''
```
**path = ''**

**set\_path**(*new\_path*)

**class** rebasehelper.specfile.**SpecFile**(*path*, *changelog\_entry*, *sources\_location="*, *down-*

*load=True*)

Class representing a SPEC file

**category = None**

```
static construct_string_with_comment(lines)
```
Wraps the line in a rebase-helper specific comments

Parameters **lines** – line (or list of lines) to be wrapped

Returns list with lines

#### **copy**(*new\_path=None*)

Create a copy of the current object and copy the SPEC file the new object represents to a new location.

Parameters **new\_path** – new path to which to copy the SPEC file

Returns copy of the current object

```
defined_sections = ['%package', '%description', '%prep', '%build', '%install', '%check
```
#### **download = False**

```
download_remote_sources()
```
Method that iterates over all sources and downloads ones, which contain URL instead of just a file.

Returns None

#### **extra\_version = None**

#### **static extract\_version\_from\_archive\_name**(*archive\_path*, *source\_string="*)

Method extracts the version from archive name based on the source string from SPEC file. It extracts also an extra version such as 'b1', ' $rc1$ ', ...

#### Parameters

- **archive\_path** archive name or path with archive name from which to extract the version
- **source\_string** Source string from SPEC file used to construct version extraction regex

Returns tuple of strings with (extracted version, extra version) or (None, None) if extraction failed

#### **find\_archive\_target\_in\_prep**(*archive*)

Tries to find a command that is used to extract the specified archive and attempts to determine target path from it. 'tar' and 'unzip' commands are supported so far.

Parameters **archive** – Path to archive

Returns Target path relative to builddir or None if not determined

#### **get\_applied\_patches**()

Method returns list of all applied patches.

Returns list of PatchObject

#### <span id="page-26-0"></span>**get\_archive**()

Method returns the basename of first Source in SPEC file a.k.a. Source0

Returns basename of first Source in SPEC file

#### Return type str

**get\_epoch\_number**()

Method for getting epoch of the package

Returns

#### **get\_extra\_version**()

Returns an extra version of the package - like b1, rc2, . . .

Returns String

#### **get\_extra\_version\_separator**()

Returns the separator between version and extra version as used by upstream. If there is not separator or extra version, it returns an empty string.

Returns String with the separator between version as extra version as used by upstream.

Return type str

#### **get\_full\_version**()

Returns the full version string, which is a combination of version, separator and extra version.

Returns String with full version, including the extra version part.

Return type str

#### **get\_new\_log**()

**get\_not\_used\_patches**()

Method returns list of all unpplied patches.

Returns list of PatchObject

#### **get\_package\_name**()

Function returns a package name

Returns

#### **get\_patch\_option**(*line*)

Function returns a patch options

Parameters **line** –

Returns patch options like -p1

#### **get\_patches**()

Method returns list of all applied and not applied patches

Returns list of PatchObject

#### **get\_path**()

Return only spec file path

#### Returns

**static get\_paths\_with\_rpm\_macros**(*files*) Method modifies paths in passed list to use RPM macros

Parameters **files** – list of absolute paths

Returns modified list of paths with RPM macros

#### <span id="page-27-0"></span>**get\_prep\_section**(*complete=False*) Function returns whole prep section

#### **get\_release**()

Method for getting full release string of the package

#### Returns

#### **get\_release\_number**()

Method for getting the release of the package

#### Returns

#### **get\_requires**()

Function returns a package requirements

#### Returns

#### **get\_setup\_dirname**()

Get dirname from %setup or %autosetup macro arguments

#### Returns dirname

#### **get\_sources**()

Method returns dictionary with local sources list.

Returns list of Sources with absolute path

Return type list of str

#### **get\_spec\_section**(*section\_name*)

Returns the section of selected name

Parameters **section\_name** – section name to get

Returns list of lines contained in the selected section

#### **get\_version**()

Method returns the version

Returns

```
hdr = None
```

```
insert_changelog(new_log)
```
#### **is\_test\_suite\_enabled**()

Returns whether test suite is enabled during the build time

Returns True if enabled or False if not

#### **modify\_spec\_files\_section**(*files*)

Function repairs spec file according to new sources.

Parameters **files** –

Returns

**patches = None**

```
path = ''
```

```
prep_section = []
```
#### **redefine\_release\_with\_macro**(*macro*)

Method redefines the Release: line to include passed macro and comments out the old line

<span id="page-28-0"></span>Parameters **macro** –

Returns

**removed\_patches = []**

#### **revert\_redefine\_release\_with\_macro**(*macro*)

Method removes the redefined the Release: line with given macro and uncomments the old Release line.

Parameters **macro** –

Returns

**rpm\_sections = {}**

**save**()

Save changes made to the spec\_content to the disc and update internal variables

#### **set\_extra\_version**(*extra\_version*)

Method to update the extra version in the SPEC file. Redefined Source0 if needed and also changes Release accordingly.

Parameters **extra\_version** – the extra version string, if any (e.g. 'b1', 'rc2', ...)

Returns None

```
set_extra_version_separator(separator)
```
Set the string that separates the version and extra version

```
Parameters separator –
```
Returns

```
set_release_number(release)
    Method to set release number
```
Parameters **release** –

Returns

**set\_spec\_section**(*section\_name*, *new\_section*) Returns the section of selected name

Parameters section name – section name to get

Returns list of lines contained in the selected section

**set\_tag**(*tag*, *value*, *preserve\_macros=False*)

Sets value of a tag while trying to preserve macros if requested

**set\_version**(*version*)

Method to update the version in the SPEC file

Parameters **version** – string with new version

Returns None

#### **set\_version\_using\_archive**(*archive\_path*)

Method to update the version in the SPEC file using a archive path. The version is extracted from the archive name.

Parameters **archive\_path** –

Returns

**sources = None**

**spc = None**

<span id="page-29-1"></span>**spec\_content = []**

**static split\_version\_string**(*version\_string="*)

Method splits version string into version and possibly extra string as 'rc1' or 'b1', ...

Parameters version\_string – version string such as '1.1.1' or '1.2.3b1', ...

Returns tuple of strings with (extracted version, extra version, separator) or (None, None, None) if extraction failed

**update\_changelog**(*new\_log*)

Function updates changelog with new version

#### **update\_paths\_to\_patches**()

```
update_setup_dirname(dirname)
```
Update %setup or %autosetup dirname argument if needed

Parameters **dirname** – new dirname to be used

**write\_updated\_patches**(*patches*, *disable\_inapplicable*) Function writes the patches to -rebase.spec file

**class** rebasehelper.specfile.**SpecHooksRunner** Class representing the process of running various spec file hooks.

- **get\_available\_spec\_hooks**() Returns a list of all available spec hooks
- **run\_spec\_hooks**(*spec\_file*, *rebase\_spec\_file*, *\*\*kwargs*) Runs all spec hooks.

#### Parameters

- **spec\_file** Original spec file object
- **rebase\_spec\_file** Rebased spec file object
- **kwargs** Keyword arguments from Application instance
- rebasehelper.specfile.**get\_rebase\_name**(*dir\_name*, *name*)

Function returns a name in results directory

#### **Parameters**

- **dir\_name** –
- **name** –

Returns full path to results dir with name

### <span id="page-29-0"></span>**3.2.10 Utils module**

**class** rebasehelper.utils.**ConsoleHelper** Class for command line interaction with the user.

> **class Capturer**(*stdout=False*, *stderr=False*) ContextManager for capturing stdout/stderr

> **classmethod cprint**(*message*, *color=None*) Print colored output if possible

> > **Parameters**

• **color** – color to be used in the output

- **message** string to be printed out
- <span id="page-30-0"></span>**static get\_message**(*message*, *default\_yes=True*, *any\_input=False*)

Function for command line messages

#### Parameters

- **message** prompt string
- **default\_yes** If the default value is YES
- **any\_input** if True, return input without checking it first

Returns True or False, based on user's input

#### **classmethod should\_use\_colors**(*conf*)

Determine whether ansi colors should be used for CLI output

#### **use\_colors = False**

#### **class** rebasehelper.utils.**CoprHelper**

**classmethod build**(*client*, *project*, *srpm*)

**classmethod create\_project**(*client*, *project*, *chroot*, *description*, *instructions*)

**classmethod download\_build**(*client*, *build\_id*, *destination*)

**classmethod get\_build\_status**(*client*, *build\_id*)

**classmethod get\_build\_url**(*client*, *build\_id*)

**classmethod get\_client**()

**classmethod watch\_build**(*client*, *build\_id*)

#### **exception** rebasehelper.utils.**DownloadError** Exception indicating that download of a file failed.

**class** rebasehelper.utils.**DownloadHelper** Class for downloading sources defined in SPEC file

> **static download\_file**(*url*, *destination\_path*, *timeout=10*, *blocksize=8192*) Method for downloading file from HTTP, HTTPS and FTP URL.

#### **Parameters**

- **url** URL from which to download the file
- **destination\_path** path where to store downloaded file
- **timeout** timeout in seconds for blocking actions like connecting, etc.
- **blocksize** size in Bytes of blocks used for downloading the file and reporting progress

#### Returns None

**static progress**(*download\_total*, *downloaded*, *start\_time*)

The function prints download progress and remaining time of the download directly to the standard output.

#### **Parameters**

- **download\_total** (int or float) size of the file which is being downloaded
- **downloaded** (int or float) already downloaded size of the file
- **start\_time** ( $f$ loat) time in seconds since the epoch from the point when the download started. This is used to calculate the remaining time of the download.

Returns None

<span id="page-31-0"></span>**class** rebasehelper.utils.**FileHelper**

**static file\_available**(*filename*)

```
class rebasehelper.utils.GitHelper
     Class which operates with git repositories
```
**GIT\_USER\_EMAIL = 'rebase-helper@localhost.local'**

**GIT\_USER\_NAME = 'rebase-helper'**

**classmethod get\_email**()

**classmethod get\_user**()

**classmethod run\_mergetool**(*repo*)

```
exception rebasehelper.utils.GitRebaseError
    Error indicating problems with Git
```
**exception** rebasehelper.utils.**GitRuntimeError** Error indicating problems with Git

```
class rebasehelper.utils.KojiHelper
```
**baseurl = 'http://kojipkgs.fedoraproject.org/work/'**

```
baseurl_pkg = 'https://kojipkgs.fedoraproject.org/packages/'
```

```
ca_cert = '/home/docs/.fedora-server-ca.cert'
```
**cert = '/home/docs/.fedora.cert'**

```
classmethod display_task_results(tasks)
    Taken from from koji_cli.lib
```

```
classmethod download_build(build_id, destination)
    Downloads all x86_64 RPMs and logs of a Koji build
```
**Parameters** 

- **build\_id** Koji build ID
- **destination** target path

Returns (list of paths to RPMs, list of paths to logs)

**classmethod download\_scratch\_build**(*session*, *task\_list*, *dir\_name*)

**functional = False**

**classmethod get\_koji\_tasks**(*task\_id*, *dir\_name*)

**classmethod get\_latest\_build**(*package*) Searches for the latest Koji build of a package

Parameters **package** – package name

Returns (latest version, Koji build ID)

**koji\_web = 'koji.fedoraproject.org'**

**scratch\_url = 'http://koji.fedoraproject.org/work/'**

**server = 'https://koji.fedoraproject.org/kojihub'**

<span id="page-32-0"></span>**classmethod session\_maker**(*baseurl=None*)

**classmethod upload\_srpm**(*session*, *source*)

**classmethod watch\_koji\_tasks**(*session*, *tasklist*) Taken from from koji\_cli.lib

**exception** rebasehelper.utils.**LookasideCacheError** Exception indicating a problem accessing lookaside cache

**class** rebasehelper.utils.**LookasideCacheHelper** Class for downloading files from Fedora/RHEL lookaside cache

**classmethod download**(*tool*, *basepath*, *package*)

**rpkg\_config\_dir = '/etc/rpkg'**

**class** rebasehelper.utils.**MacroHelper** Helper class for working with RPM macros

> **static dump**() Returns list of all defined macros

> > Returns list of macros

**static expand**(*s*, *default=None*)

**static filter**(*macros*, *\*\*kwargs*) Returns all macros satisfying specified filters

#### **Parameters**

• **macros** – list of macros to be filtered

• **kwargs** – filters

Returns filtered list of macros

**class** rebasehelper.utils.**PathHelper**

Class which finds a file or files in specific directory

```
static find_all_files(top_path, pattern)
```
Finds a file that matches the given 'pattern' recursively starting in the 'top\_path' directory. If found, returns full path to the first occurrence of the file, otherwise returns None.

#### **static find\_all\_files\_current\_dir**(*top\_path*, *pattern*)

Finds all files that matches the given 'pattern' in the 'top\_path' directory. If found, returns fields of all files, otherwise returns None.

#### **static find\_first\_dir\_with\_file**(*top\_path*, *pattern*)

Finds a file that matches the given 'pattern' recursively starting in the 'top\_path' directory. If found, returns full path to the directory with first occurrence of the file, otherwise returns None.

#### **static find\_first\_file**(*top\_path*, *pattern*, *recursion\_level=None*)

Finds a file that matches the given 'pattern' recursively starting in the 'top\_path' directory. If found, returns full path to the first occurrence of the file, otherwise returns None.

#### **static get\_temp\_dir**()

Returns a path to new temporary directory.

#### **class** rebasehelper.utils.**ProcessHelper**

Class for execution subprocess

**DEV\_NULL = '/dev/null'**

<span id="page-33-0"></span>**static run\_subprocess**(*cmd*, *input=None*, *output=None*) Runs the passed command as a subprocess.

#### **Parameters**

- **cmd** command with arguments to be run
- **input** file to read the input from. If None, read from STDIN
- **output** file to write the output of the command. If None, write to STDOUT

Returns exit code of the process

**static run\_subprocess\_cwd**(*cmd*, *cwd=None*, *input=None*, *output=None*, *shell=False*) Runs the passed command as a subprocess in different working directory.

#### Parameters

- **cmd** command with arguments to be run
- **cwd** the directory to change the working dir to
- **input** file to read the input from. If None, read from STDIN
- **output** file to write the output of the command. If None, write to STDOUT
- **shell** if to run the command as shell command (default: False)

Returns exit code of the process

**static run\_subprocess\_cwd\_env**(*cmd*, *cwd=None*, *env=None*, *input=None*, *output=None*,

```
shell=False)
```
Runs the passed command as a subprocess in different working directory with possibly changed ENVI-RONMENT VARIABLES.

#### Parameters

- **cmd** command with arguments to be run
- **cwd** the directory to change the working dir to
- **env** dictionary with ENVIRONMENT VARIABLES to define
- **input** file to read the input from. If None, read from STDIN
- **output** file to write the output of the command. If None, write to STDOUT
- **shell** if to run the command as shell command (default: False)

Returns exit code of the process

**static run\_subprocess\_env**(*cmd*, *env=None*, *input=None*, *output=None*, *shell=False*) Runs the passed command as a subprocess with possibly changed ENVIRONMENT VARIABLES.

#### Parameters

- **cmd** command with arguments to be run
- **env** dictionary with ENVIRONMENT VARIABLES to define
- **input** file to read the input from. If None, read from STDIN
- **output** file to write the output of the command. If None, write to STDOUT
- **shell** if to run the command as shell command (default: False)

Returns exit code of the process

#### **class** rebasehelper.utils.**RpmHelper**

Helper class for doing various tasks with RPM database, packages, ...

#### <span id="page-34-0"></span>**ARCHES = None**

**static all\_packages\_installed**(*pkg\_names=None*)

Check if all packages in passed list are installed.

Parameters **pkg\_names** – iterable with package named to check for

Returns True if all packages are installed, False if at least one package is not installed.

**static get\_arches**()

Get list of all known architectures

**static get\_header\_from\_rpm**(*rpm\_name*)

Function returns a rpm header from given rpm package for later on analysis

Parameters **rpm\_name** –

Returns

**static get\_info\_from\_rpm**(*rpm\_name*, *info*)

Method returns a name of the package from RPM file format

Parameters **pkg\_name** –

Returns

**static install\_build\_dependencies**(*spec\_path=None*, *assume\_yes=False*) Install all build requires for a package using PolicyKits

Parameters **spec\_path** – absolute path to SPEC file

Returns

**static is\_package\_installed**(*pkg\_name=None*)

Checks whether package with passed name is installed.

Parameters **package\_name** – package name we want to check for

Returns True if installed, False if not installed

#### **classmethod parse\_spec**(*path*)

```
classmethod split_nevra(string)
```
Splits string into name, epoch, version, release and arch components

```
class rebasehelper.utils.TemporaryEnvironment(exit_callback=None, **kwargs)
```
Class representing a temporary environment (directory) that can be used as a workspace. It can be used with with statement.

#### **TEMPDIR = 'TEMPDIR'**

**env**()

Returns copy of env dictionary.

Returns copy of \_env dictionary

#### **path**()

Returns path to the temporary environment.

Returns abs path to the environment

```
rebasehelper.utils.get_value_from_kwargs(kwargs, field, source='old')
```
Function returns a part of self.kwargs dictionary

#### **Parameters**

• **kwargs** –

- **source** 'old' or 'new'
- **field** like 'patches', 'source'

Returns value from dictionary

### <span id="page-35-0"></span>**3.3 Change Log**

### **3.3.1 [Unreleased]**

### **3.3.2 [0.11.0] - 2017-10-04**

#### **Added**

- Added rpm-py-installer to install rpm-python from pip
- Implemented detection of package category (*python*, *perl*, *ruby*, *nodejs*, *php*)
- Added RubyGems versioneer
- Added RubyHelper SPEC hook for getting additional sources based on instructions in SPEC file comments

#### **Changed**

- Value of *Version* and *Release* tags is now preserved if there are any macros that can be modified instead
- Versioneers and SPEC hooks are now run only for matching package categories
- Bash completion is now generated from source code, so it is always up-to-date

#### **Fixed**

- Prevented unwanted modifications of *%prep* section
- Fixed unexpected removal of rpms and build logs after last build retry
- Added files are no longer listed as removed in rpmdiff report

### **3.3.3 [0.10.1] - 2017-08-30**

#### **Added**

• Added --version argument

#### **Changed**

- Anitya versioneer now primarily searches for projects using Fedora mapping
- Python dependencies moved from requirements.txt to setup.py

#### **Fixed**

- Made CustomManPagesBuilder work with Sphinx >= 1.6
- *%prep* section parser is now able to handle backslash-split lines

### **3.3.4 [0.10.0] - 2017-08-25**

#### **Added**

- Implemented extensible SPEC hooks and versioneers
- Added PyPI SPEC hook for automatic fixing of Source URL of Python packages
- Added Anitya and PyPI versioneers for determining latest upstream version of a package
- Added possibility to download old version build of a package from Koji
- Added support for test suite to be run in Docker containers
- Implemented functional tests for automatic testing of whole rebase process
- Diff against original source files is now generated as *changes.patch*

#### **Changed**

- Introduced plugin system for extending build tools, checkers and output tools
- Updated for Koji 1.13 which finally brings Python 3 support
- Improved output information and reports
- Added colorized output
- Improved project documentation

#### **Fixed**

- Pre-configured git username and e-mail address is now used if available
- Fixed several issues in rpmdiff and especially abipkgdiff checkers
- Fixed several test suite related issues

### **3.3.5 [0.9.0] - 2017-01-05**

#### **Added**

- Old sources are now downloaded from Fedora lookaside cache
- Auto-generated and improved CLI documentation and man page
- Added support for downloading files of unknown size

#### **Changed**

- SpecFile class preparation for pre-download hooks
- Code cleanup and refactorization

#### **Fixed**

- Fixed regexp for getting release number from SPEC
- Fixed functionality of --results-dir option
- Several upstream monitoring fixes
- Fixed issues caused by Fedora Flag Day

### **3.3.6 [0.8.0] - 2016-07-31**

#### **Added**

- Added support for JSON output format
- Added support for copr build tool
- Added support for passing arbitrary extra arguments to local builders (mock, rpmbuild) with --builder-options.
- Added new option --build-retries allows the user to specify number of build retries (by default *2*)
- Added support for csmock check tool

#### **Changed**

- Renamed fedpkg build tool to koji to make it more clear
- Downloading of files is now done only using standard Python library and not using PyCURL

#### **Fixed**

• Many bug fixes and code clean up

### **3.3.7 [0.7.3] - 2016-04-08**

#### **Added**

• Added rpm.addMacro

#### **Fixed**

- Handled exceptions raised during parsing of SPEC files
- Fixed unapplied patches mixing with deleted ones

### **3.3.8 [0.7.2] - 2016-03-15**

#### **Added**

• Added information about scratch builds

#### **Fixed**

- Added check if file exists and is empty for the-new-hotness
- Patches are applied in case --builds-nowait option is used

### **3.3.9 [0.7.1] - 2016-02-22**

#### **Added**

• Two new command line options used by upstream monitoring

#### **Fixed**

• fedpkg reimplementation

### **3.3.10 [0.7.0] - 2016-01-13**

#### **Changed**

• Several improvements

#### **Fixed**

- pkgdiff is now smarter
- Included  $\tan$ . bz2 into list of supported formats
- Added support for noarch package in case of fedpkg build
- Checker should return None if there is no debug package

#### **Removed**

• Removed a bunch of debug stuff

### **3.3.11 [0.6.2] - 2015-11-09**

#### **Fixed**

- Logs are being saved to their own directory
- Prep script is moved into workspace directory
- No more traceback in case koji module is not present
- Each checker creates its own log file
- rebase-helper informs if it failed or not
- Report on script is smarter

### **3.3.12 [0.6.1] - 2015-10-30**

#### **Added**

- upstream-monitoring.py used by upstream monitoring service
- rebase-helper-fedmsg.py testing Python script

### **3.3.13 [0.6.0] - 2015-07-31**

#### **Added**

- Parts of %prep section related to patching are executed
- Support for abipkgdiff

#### **Fixed**

- Several fixes
- Replaced yum with dnf

### **3.3.14 [0.5.0] - 2015-05-22**

#### **Added**

- Added support for building packages via fedpkg (or koji)
- Added summary report for better overview
- continue option implemented for git rebase
- Added several tests
- Added class for operating with Git repositories

#### **Changed**

• git rebase is used instead of patch command

#### **Fixed**

- Fixed several decoding issues
- Several PEP8 and W1202 fixes

### **Removed**

• DiffHelper class is not needed

### **3.3.15 [0.4.0] - 2014-12-05**

### **Added**

- Handling of extra versions like b1, rc1, etc.
- Added build log analyzer to detect unpackaged files or other issues
- Added Bash completion

#### **Changed**

- Improved version extraction from archive name
- rebase-helper output is looged to rebase-helper-results directory
- SpecFile class rewritten

### **3.3.16 [0.3.1] - 2014-07-25**

### **Added**

- New build class
- --build-only option
- Installation of build dependencies in case of rpmbuild tool
- More tests
- RebaseHelperError class for catching exceptions

#### **Fixed**

• Several fixes

### **3.3.17 [0.3.0]**

#### **Added**

- pkgdiff tool for comparing RPM packages
- Tests for Archive class and SPEC file

### **3.3.18 [0.2.0]**

### **Added**

- diff\_helper for comparing two tarballs
- Applying patches to tarballs
- patch\_helper

### **3.3.19 [0.1.0]**

### **Added**

- Initial classes
- CLI interface

## Python Module Index

### <span id="page-42-0"></span>r

rebasehelper.application, [12](#page-15-1) rebasehelper.archive, [14](#page-17-0) rebasehelper.build\_helper, [15](#page-18-0) rebasehelper.cli, [18](#page-21-0) rebasehelper.exceptions, [18](#page-21-1) rebasehelper.logger, [18](#page-21-2) rebasehelper.output\_tool, [19](#page-22-0) rebasehelper.patch\_helper, [20](#page-23-0) rebasehelper.specfile, [21](#page-24-0) rebasehelper.utils, [26](#page-29-0)

### Index

### Symbols

–build-tasks OLD\_TASK,NEW\_TASK rebase-helper command line option, [10](#page-13-15) –builder-options BUILDER\_OPTIONS rebase-helper command line option, [10](#page-13-15) –builds-nowait rebase-helper command line option, [10](#page-13-15) –buildtool {copr,rpmbuild,mock} rebase-helper command line option, [9](#page-12-14) –changelog-entry CHANGELOG\_ENTRY rebase-helper command line option, [10](#page-13-15) –color {always,never,auto} rebase-helper command line option, [9](#page-12-14) –comparepkgs-only COMPAREPKGS\_DIR rebase-helper command line option, [9](#page-12-14) –config-file CONFIG\_FILE rebase-helper command line option, [10](#page-13-15) –disable-inapplicable-patches rebase-helper command line option, [10](#page-13-15) –get-old-build-from-koji rebase-helper command line option, [10](#page-13-15) –non-interactive rebase-helper command line option, [10](#page-13-15) –not-download-sources rebase-helper command line option, [10](#page-13-15) –outputtool {text,json} rebase-helper command line option, [10](#page-13-15) –pkgcomparetool {rpmdiff,abipkgdiff,pkgdiff,csmock} rebase-helper command line option, [9](#page-12-14) –results-dir RESULTS\_DIR rebase-helper command line option, [9](#page-12-14) –skip-version-check rebase-helper command line option, [10](#page-13-15) –spec-hook-blacklist {RubyHelper-Hook,PyPIURLFixHook,TypoFixHook} rebase-helper command line option, [10](#page-13-15) –srpm-builder-options SRPM\_BUILDER\_OPTIONS rebase-helper command line option, [10](#page-13-15) –srpm-buildtool {rpmbuild,mock}

rebase-helper command line option, [9](#page-12-14) –version rebase-helper command line option, [9](#page-12-14) –versioneer {cpan,pypi,rubygems,anitya,npmjs} rebase-helper command line option, [10](#page-13-15) –versioneer-blacklist {cpan,pypi,rubygems,anitya,npmjs} rebase-helper command line option, [10](#page-13-15) -b, –build-only rebase-helper command line option, [9](#page-12-14) -c, –continue rebase-helper command line option, [9](#page-12-14) -h, –help rebase-helper command line option, [9](#page-12-14) -p, –patch-only rebase-helper command line option, [9](#page-12-14) -v, –verbose rebase-helper command line option, [9](#page-12-14) -w, –keep-workspace rebase-helper command line option, [10](#page-13-15) A

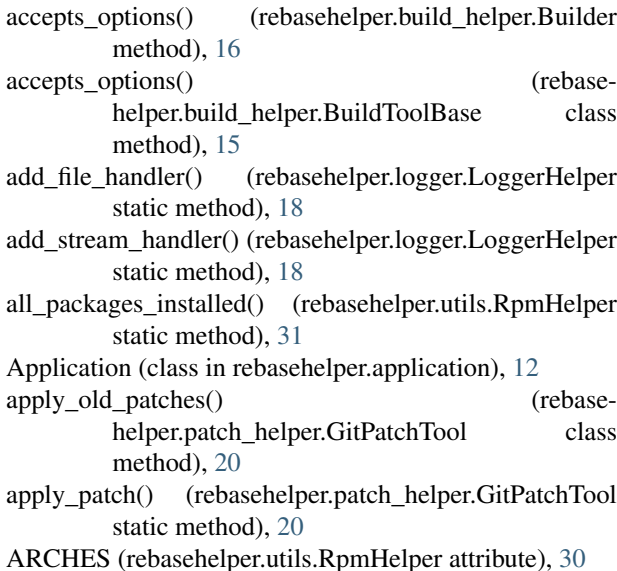

Archive (class in rebasehelper.archive), [14](#page-17-1)

ArchiveTypeBase (class in rebasehelper.archive), [14](#page-17-1)

### B

BaseOutputTool (class in rebasehelper.output\_tool), [19](#page-22-1) BaseSpecHook (class in rebasehelper.specfile), [21](#page-24-1) baseurl (rebasehelper.utils.KojiHelper attribute), [28](#page-31-0) baseurl\_pkg (rebasehelper.utils.KojiHelper attribute), [28](#page-31-0) BinaryPackageBuildError, [15](#page-18-1) build() (rebasehelper.build\_helper.Builder method), [16](#page-19-0) build() (rebasehelper.build helper.BuildToolBase class method), [15](#page-18-1) build() (rebasehelper.utils.CoprHelper class method), [27](#page-30-0) build\_packages() (rebasehelper.application.Application method), [12](#page-15-2) build\_parser() (rebasehelper.cli.CLI static method), [18](#page-21-3) build\_srpm() (rebasehelper.build\_helper.SRPMBuildToolBasefined\_sections class method), [17](#page-20-0) build tools (rebasehelper.build helper.Builder attribute), [16](#page-19-0) Builder (class in rebasehelper.build\_helper), [16](#page-19-0) BuildTemporaryEnvironment (class in rebase-

helper.build\_helper), [15](#page-18-1) BuildToolBase (class in rebasehelper.build\_helper), [15](#page-18-1) Bz2ArchiveType (class in rebasehelper.archive), [14](#page-17-1)

### $\mathcal{C}$

ca\_cert (rebasehelper.utils.KojiHelper attribute), [28](#page-31-0) call\_prep\_script() (rebase-<br>helper.patch helper.GitPatchTool class helper.patch\_helper.GitPatchTool method), [20](#page-23-1) category (rebasehelper.specfile.SpecFile attribute), [22](#page-25-0) cert (rebasehelper.utils.KojiHelper attribute), [28](#page-31-0) CheckerNotFoundError, [18](#page-21-3) CLI (class in rebasehelper.cli), [18](#page-21-3) CliHelper (class in rebasehelper.cli), [18](#page-21-3) CMD (rebasehelper.patch\_helper.GitPatchTool attribute), [20](#page-23-1) ConsoleHelper (class in rebasehelper.utils), [26](#page-29-1) ConsoleHelper.Capturer (class in rebasehelper.utils), [26](#page-29-1) construct\_string\_with\_comment() (rebasehelper.specfile.SpecFile static method), [22](#page-25-0) CoprHelper (class in rebasehelper.utils), [27](#page-30-0) copy() (rebasehelper.specfile.SpecFile method), [22](#page-25-0) cprint() (rebasehelper.utils.ConsoleHelper class method), [26](#page-29-1) create prep\_script() (rebasehelper.patch\_helper.GitPatchTool class method), [20](#page-23-1) create\_project() (rebasehelper.utils.CoprHelper class method), [27](#page-30-0) creates\_tasks() (rebasehelper.build\_helper.Builder method), [16](#page-19-0)

creates\_tasks() (rebasehelper.build\_helper.BuildToolBase class method), [15](#page-18-1)

CustomAction (class in rebasehelper.cli), [18](#page-21-3)

CustomArgumentParser (class in rebasehelper.cli), [18](#page-21-3)

CustomHelpFormatter (class in rebasehelper.cli), [18](#page-21-3)

### D

- debug\_log\_file (rebasehelper.application.Application attribute), [12](#page-15-2)
- DEFAULT (rebasehelper.build\_helper.BuildToolBase attribute), [15](#page-18-1)
- DEFAULT (rebasehelper.build\_helper.SRPMBuildToolBase attribute), [17](#page-20-0)

DEFAULT (rebasehelper.output\_tool.BaseOutputTool attribute), [19](#page-22-1)

- $(rebasehelper.specfile.SpecFile \underline{a}$ tribute), [22](#page-25-0)
- DEV\_NULL (rebasehelper.utils.ProcessHelper attribute),  $29$
- diff\_cls (rebasehelper.patch\_helper.GitPatchTool attribute), [20](#page-23-1)
- display task results() (rebasehelper.utils.KojiHelper class method), [28](#page-31-0)
- download (rebasehelper.specfile.SpecFile attribute), [22](#page-25-0)

download() (rebasehelper.utils.LookasideCacheHelper class method), [29](#page-32-0)

- download\_build() (rebasehelper.utils.CoprHelper class method), [27](#page-30-0)
- download\_build() (rebasehelper.utils.KojiHelper class method), [28](#page-31-0)
- download\_file() (rebasehelper.utils.DownloadHelper static method), [27](#page-30-0)
- download\_remote\_sources() (rebasehelper.specfile.SpecFile method), [22](#page-25-0)
- download scratch build() (rebasehelper.utils.KojiHelper class method), [28](#page-31-0)
- DownloadError, [27](#page-30-0)
- DownloadHelper (class in rebasehelper.utils), [27](#page-30-0)
- dump() (rebasehelper.utils.MacroHelper static method), [29](#page-32-0)

### E

env() (rebasehelper.utils.TemporaryEnvironment method), [31](#page-34-0)

environment variable

PACKAGE, [8](#page-11-1)

- REPOSITORY, [8](#page-11-1)
- error() (rebasehelper.cli.CustomArgumentParser method), [18](#page-21-3)

exec prep\_script (rebasehelper.patch\_helper.GitPatchTool attribute), [20](#page-23-1)

expand() (rebasehelper.utils.MacroHelper static method), [29](#page-32-0)

- EXTENSION (rebasehelper.archive.ArchiveTypeBase at- find\_first\_dir\_with\_file() (rebasehelper.utils.PathHelper tribute), [14](#page-17-1)
- EXTENSION (rebasehelper.archive.Bz2ArchiveType attribute), [14](#page-17-1)
- EXTENSION (rebasehelper.archive.GemPseudoArchiveTyptunctional (rebasehelper.utils.KojiHelper attribute), [28](#page-31-0) attribute), [14](#page-17-1)
- EXTENSION (rebasehelper.archive.TarBz2ArchiveType attribute), [14](#page-17-1)
- EXTENSION (rebasehelper.archive.TarGzArchiveType attribute), [14](#page-17-1)
- EXTENSION (rebasehelper.archive.TarXzArchiveType attribute), [14](#page-17-1)
- EXTENSION (rebasehelper.archive.TgzArchiveType attribute), [15](#page-18-1)
- EXTENSION (rebasehelper.archive.ZipArchiveType attribute), [15](#page-18-1)
- EXTENSION (rebasehelper.output\_tool.BaseOutputTool attribute), [19](#page-22-1)
- extra\_version (rebasehelper.specfile.SpecFile attribute),  $22$
- extract() (rebasehelper.archive.ArchiveTypeBase class method), [14](#page-17-1)
- extract() (rebasehelper.archive.Bz2ArchiveType class method), [14](#page-17-1)
- extract() (rebasehelper.archive.GemPseudoArchiveType class method), [14](#page-17-1)
- extract() (rebasehelper.archive.TarGzArchiveType class method), [14](#page-17-1)
- extract() (rebasehelper.archive.TarXzArchiveType class method), [15](#page-18-1)
- extract() (rebasehelper.archive.ZipArchiveType class method), [15](#page-18-1)
- extract\_archive() (rebasehelper.application.Application static method), [12](#page-15-2)
- extract\_archive() (rebasehelper.archive.Archive method), [14](#page-17-1)
- extract\_sources() (rebasehelper.application.Application static method), [12](#page-15-2)
- extract\_version\_from\_archive\_name() (rebasehelper.specfile.SpecFile static method), [22](#page-25-0)

### F

- file\_available() (rebasehelper.utils.FileHelper static method), [28](#page-31-0)
- FileHelper (class in rebasehelper.utils), [28](#page-31-0)
- filter() (rebasehelper.utils.MacroHelper static method), [29](#page-32-0)
- find\_all\_files() (rebasehelper.utils.PathHelper static method), [29](#page-32-0)
- find\_all\_files\_current\_dir() (rebasehelper.utils.PathHelper static method), [29](#page-32-0)
- find archive target in prep() (rebasehelper.specfile.SpecFile method), [22](#page-25-0)
- static method), [29](#page-32-0)
- find first file() (rebasehelper.utils.PathHelper static method), [29](#page-32-0)
- 

### G

- GemPseudoArchiveType (class in rebasehelper.archive), [14](#page-17-1)
- generate\_patch() (rebasehelper.application.Application method), [12](#page-15-2)
- get\_all\_log\_files() (rebasehelper.application.Application method), [12](#page-15-2)
- get\_applied\_patches() (rebasehelper.specfile.SpecFile method), [22](#page-25-0)
- get\_arches() (rebasehelper.utils.RpmHelper static method), [31](#page-34-0)
- get\_archive() (rebasehelper.specfile.SpecFile method), [23](#page-26-0)
- get\_available\_spec\_hooks() (rebasehelper.specfile.SpecHooksRunner method), [26](#page-29-1)
- get\_basic\_logger() (rebasehelper.logger.LoggerHelper static method), [19](#page-22-1)
- get\_build\_status() (rebasehelper.utils.CoprHelper class method), [27](#page-30-0)
- get\_build\_tool\_name() (rebasehelper.build helper.BuildToolBase class method), [15](#page-18-1)
- get build tool name() (rebasehelper.build\_helper.SRPMBuildToolBase class method), [17](#page-20-0)
- get\_build\_url() (rebasehelper.utils.CoprHelper class method), [27](#page-30-0)
- get builder options() (rebasehelper.build\_helper.BuildToolBase static method), [15](#page-18-1)
- get\_categories() (rebasehelper.specfile.BaseSpecHook class method), [21](#page-24-1)
- get checker outputs() (rebasehelper.application.Application method),  $12$
- get\_client() (rebasehelper.utils.CoprHelper class method), [27](#page-30-0)
- get default tool() (rebasehelper.build helper.Builder class method), [16](#page-19-0)
- get\_default\_tool() (rebasehelper.build\_helper.SRPMBuilder class method), [17](#page-20-0)
- get\_default\_tool() (rebasehelper.output\_tool.BaseOutputTool static method), [19](#page-22-1)
- get\_detached\_task() (rebasehelper.build\_helper.Builder method), [16](#page-19-0)
- get detached task() (rebasehelper.build helper.BuildToolBase class method), [15](#page-18-1)
- get\_email() (rebasehelper.utils.GitHelper class method), [28](#page-31-0)
- get\_epoch\_number() (rebasehelper.specfile.SpecFile method), [23](#page-26-0)
- get\_extension() (rebasehelper.output\_tool.BaseOutputTool class method), [19](#page-22-1)
- get\_extra\_version() (rebasehelper.specfile.SpecFile method), [23](#page-26-0)
- get\_extra\_version\_separator() (rebasehelper.specfile.SpecFile method), [23](#page-26-0)
- get\_full\_version() (rebasehelper.specfile.SpecFile method), [23](#page-26-0)
- get\_header\_from\_rpm() (rebasehelper.utils.RpmHelper static method), [31](#page-34-0)
- get\_index() (rebasehelper.specfile.PatchObject method), [21](#page-24-1)
- get\_info\_from\_rpm() (rebasehelper.utils.RpmHelper static method), [31](#page-34-0)
- get\_koji\_tasks() (rebasehelper.utils.KojiHelper class method), [28](#page-31-0)
- get\_latest\_build() (rebasehelper.utils.KojiHelper class method), [28](#page-31-0)
- get\_logs() (rebasehelper.build\_helper.Builder method), [16](#page-19-0)
- get\_logs() (rebasehelper.build\_helper.BuildToolBase class method), [16](#page-19-0)
- get\_message() (rebasehelper.utils.ConsoleHelper static method), [27](#page-30-0)
- get\_name() (rebasehelper.output\_tool.BaseOutputTool class method), [19](#page-22-1)
- get\_name() (rebasehelper.specfile.BaseSpecHook class method), [21](#page-24-1)
- get\_new\_build\_logs() (rebasehelper.application.Application method), [12](#page-15-2)
- get\_new\_log() (rebasehelper.specfile.SpecFile method), [23](#page-26-0)
- get\_not\_used\_patches() (rebasehelper.specfile.SpecFile method), [23](#page-26-0)
- get\_option() (rebasehelper.specfile.PatchObject method), [21](#page-24-1)
- get\_package\_name() (rebasehelper.specfile.SpecFile method), [23](#page-26-0)
- get\_patch\_name() (rebasehelper.specfile.PatchObject method), [21](#page-24-1)
- get\_patch\_option() (rebasehelper.specfile.SpecFile method), [23](#page-26-0)
- get\_patches() (rebasehelper.specfile.SpecFile method), [23](#page-26-0) get path() (rebasehelper.specfile.PatchObject method),

```
22
```
get\_path() (rebasehelper.specfile.SpecFile method), [23](#page-26-0) get paths with rpm macros() (rebasehelper.specfile.SpecFile static method), [23](#page-26-0) get\_prep\_section() (rebasehelper.specfile.SpecFile method), [24](#page-27-0) get rebase name() (in module rebasehelper.specfile), [26](#page-29-1) get rebased patches() (rebasehelper.application.Application method), [12](#page-15-2) get\_rebasehelper\_data() (rebasehelper.application.Application method), [12](#page-15-2) get\_release() (rebasehelper.specfile.SpecFile method), [24](#page-27-0) get\_release\_number() (rebasehelper.specfile.SpecFile method), [24](#page-27-0) get\_report\_path() (rebasehelper.output\_tool.BaseOutputTool class method), [19](#page-22-1) get\_requires() (rebasehelper.specfile.SpecFile method), [24](#page-27-0) get\_rpm\_packages() (rebasehelper.application.Application method), [13](#page-16-0) get\_setup\_dirname() (rebasehelper.specfile.SpecFile method), [24](#page-27-0) get\_sources() (rebasehelper.specfile.SpecFile method), [24](#page-27-0) get\_spec\_section() (rebasehelper.specfile.SpecFile method), [24](#page-27-0) get\_srpm\_builder\_options() (rebasehelper.build\_helper.BuildToolBase static method), [16](#page-19-0) get\_srpm\_buildtool() (rebasehelper.build\_helper.BuildToolBase static method), [16](#page-19-0) get\_supported\_archives() (rebasehelper.archive.Archive class method), [14](#page-17-1) get\_supported\_tools() (rebasehelper.build\_helper.Builder class method), [16](#page-19-0) get\_supported\_tools() (rebasehelper.build helper.SRPMBuilder class method), [17](#page-20-0) get\_supported\_tools() (rebasehelper.output\_tool.BaseOutputTool static method), [19](#page-22-1) get\_task\_info() (rebasehelper.build\_helper.Builder method), [17](#page-20-0) get\_task\_info() (rebasehelper.build helper.BuildToolBase class method), [16](#page-19-0)

get\_temp\_dir() (rebasehelper.utils.PathHelper static method), [29](#page-32-0)

get\_user() (rebasehelper.utils.GitHelper class method), [28](#page-31-0) get value from kwargs() (in module rebasehelper.utils), [31](#page-34-0)

- get\_version() (rebasehelper.specfile.SpecFile method), [24](#page-27-0)
- git\_generated (rebasehelper.specfile.PatchObject attribute), [22](#page-25-0)
- GIT\_USER\_EMAIL (rebasehelper.utils.GitHelper attribute), [28](#page-31-0)
- GIT\_USER\_NAME (rebasehelper.utils.GitHelper attribute), [28](#page-31-0)

GitHelper (class in rebasehelper.utils), [28](#page-31-0)

GitPatchTool (class in rebasehelper.patch\_helper), [20](#page-23-1) GitRebaseError, [28](#page-31-0)

GitRuntimeError, [28](#page-31-0)

### H

hdr (rebasehelper.specfile.SpecFile attribute), [24](#page-27-0)

### I

- index (rebasehelper.specfile.PatchObject attribute), [22](#page-25-0)
- init\_git() (rebasehelper.patch\_helper.GitPatchTool class method), [20](#page-23-1)
- insert\_changelog() (rebasehelper.specfile.SpecFile method), [24](#page-27-0)

install build dependencies() (rebasehelper.utils.RpmHelper static method), [31](#page-34-0)

is\_default() (rebasehelper.build\_helper.BuildToolBase class method), [16](#page-19-0)

is\_default() (rebasehelper.build\_helper.SRPMBuildToolBase<br>class method), 17 class method), [17](#page-20-0)

- is\_package\_installed() (rebasehelper.utils.RpmHelper static method), [31](#page-34-0)
- is\_test\_suite\_enabled() (rebasehelper.specfile.SpecFile method), [24](#page-27-0)

### K

koji\_web (rebasehelper.utils.KojiHelper attribute), [28](#page-31-0) KojiHelper (class in rebasehelper.utils), [28](#page-31-0)

kwargs (rebasehelper.application.Application attribute), [13](#page-16-0)

### $\mathbf{L}$

- load\_build\_tools() (rebasehelper.build\_helper.Builder class method), [17](#page-20-0)
- load\_srpm\_build\_tools() (rebasehelper.build\_helper.SRPMBuilder class method), [17](#page-20-0)

LoggerHelper (class in rebasehelper.logger), [18](#page-21-3) LookasideCacheError, [29](#page-32-0)

LookasideCacheHelper (class in rebasehelper.utils), [29](#page-32-0)

### M

MacroHelper (class in rebasehelper.utils), [29](#page-32-0)

match() (rebasehelper.archive.ArchiveTypeBase class method), [14](#page-17-1)

- match() (rebasehelper.archive.ZipArchiveType class method), [15](#page-18-1)
- match() (rebasehelper.build\_helper.BuildToolBase class method), [16](#page-19-0)
- match() (rebasehelper.output\_tool.BaseOutputTool\_class method), [19](#page-22-1)
- match() (rebasehelper.patch\_helper.GitPatchTool class method), [20](#page-23-1)
- match() (rebasehelper.patch\_helper.PatchBase class method), [21](#page-24-1)
- modify\_spec\_files\_section() (rebasehelper.specfile.SpecFile method), [24](#page-27-0)

### N

- NAME (rebasehelper.output\_tool.BaseOutputTool attribute), [19](#page-22-1)
- new repo (rebasehelper.patch helper.GitPatchTool attribute), [20](#page-23-1)
- new\_rest\_sources (rebasehelper.application.Application attribute), [13](#page-16-0)
- new sources (rebasehelper.application.Application attribute), [13](#page-16-0)
- new\_sources (rebasehelper.patch\_helper.GitPatchTool attribute), [20](#page-23-1)
- non\_interactive (rebasehelper.patch\_helper.GitPatchTool attribute), [20](#page-23-1)

- old\_repo (rebasehelper.patch\_helper.GitPatchTool attribute), [20](#page-23-1)
- old\_rest\_sources (rebasehelper.application.Application attribute), [13](#page-16-0)
- old\_sources (rebasehelper.application.Application attribute), [13](#page-16-0)
- old\_sources (rebasehelper.patch\_helper.GitPatchTool attribute), [20](#page-23-1)
- open() (rebasehelper.archive.ArchiveTypeBase class method), [14](#page-17-1)
- open() (rebasehelper.archive.Bz2ArchiveType class method), [14](#page-17-1)
- open() (rebasehelper.archive.GemPseudoArchiveType class method), [14](#page-17-1)
- open() (rebasehelper.archive.TarGzArchiveType class method), [14](#page-17-1)
- open() (rebasehelper.archive.TarXzArchiveType class method), [15](#page-18-1)
- open() (rebasehelper.archive.ZipArchiveType class method), [15](#page-18-1)

option (rebasehelper.specfile.PatchObject attribute), [22](#page-25-0)

- output\_data (rebasehelper.patch\_helper.GitPatchTool attribute), [20](#page-23-1)
- OutputToolRunner (class in rebasehelper.output\_tool), [20](#page-23-1)

### P

PACKAGE, [8](#page-11-1) parse spec() (rebasehelper.utils.RpmHelper class method), [31](#page-34-0) patch() (rebasehelper.patch\_helper.Patcher method), [21](#page-24-1) patch\_sources() (rebasehelper.application.Application method), [13](#page-16-0) patch\_sources\_by\_prep\_script (rebasehelper.patch\_helper.GitPatchTool attribute), [20](#page-23-1) PatchBase (class in rebasehelper.patch\_helper), [21](#page-24-1) Patcher (class in rebasehelper.patch\_helper), [21](#page-24-1) patches (rebasehelper.patch\_helper.GitPatchTool attribute), [20](#page-23-1) patches (rebasehelper.specfile.SpecFile attribute), [24](#page-27-0) PatchList (class in rebasehelper.specfile), [21](#page-24-1) PatchObject (class in rebasehelper.specfile), [21](#page-24-1) path (rebasehelper.specfile.PatchObject attribute), [22](#page-25-0) path (rebasehelper.specfile.SpecFile attribute), [24](#page-27-0) path() (rebasehelper.utils.TemporaryEnvironment method), [31](#page-34-0) PathHelper (class in rebasehelper.utils), [29](#page-32-0) prep\_section (rebasehelper.patch\_helper.GitPatchTool attribute), [20](#page-23-1) prep\_section (rebasehelper.specfile.SpecFile attribute), [24](#page-27-0) prepare() (rebasehelper.build\_helper.Builder method), [17](#page-20-0) prepare() (rebasehelper.build\_helper.BuildToolBase class method), [16](#page-19-0) prepare\_sources() (rebasehelper.application.Application method), [13](#page-16-0) print\_cli\_summary() (rebasehelper.output\_tool.BaseOutputTool class method), [19](#page-22-1) print\_patches\_cli() (rebasehelper.output\_tool.BaseOutputTool class method), [19](#page-22-1) print\_patches\_section\_cli() (rebasehelper.output\_tool.BaseOutputTool class method), [19](#page-22-1) print\_report\_file\_path() (rebasehelper.output\_tool.BaseOutputTool class method), [19](#page-22-1) print\_summary() (rebasehelper.application.Application method), [13](#page-16-0) print\_task\_info() (rebasehelper.application.Application method), [13](#page-16-0) ProcessHelper (class in rebasehelper.utils), [29](#page-32-0) progress() (rebasehelper.utils.DownloadHelper static method), [27](#page-30-0)

### R

rebase-helper command line option –build-tasks OLD\_TASK,NEW\_TASK, [10](#page-13-15) –builder-options BUILDER\_OPTIONS, [10](#page-13-15)

–builds-nowait, [10](#page-13-15) –buildtool {copr,rpmbuild,mock}, [9](#page-12-14) –changelog-entry CHANGELOG\_ENTRY, [10](#page-13-15) –color {always,never,auto}, [9](#page-12-14) –comparepkgs-only COMPAREPKGS\_DIR, [9](#page-12-14) –config-file CONFIG\_FILE, [10](#page-13-15) –disable-inapplicable-patches, [10](#page-13-15) –get-old-build-from-koji, [10](#page-13-15) –non-interactive, [10](#page-13-15) –not-download-sources, [10](#page-13-15) –outputtool {text,json}, [10](#page-13-15) –pkgcomparetool {rpmdiff,abipkgdiff,pkgdiff,csmock}, [9](#page-12-14) –results-dir RESULTS\_DIR, [9](#page-12-14) –skip-version-check, [10](#page-13-15) –spec-hook-blacklist {RubyHelper-Hook,PyPIURLFixHook,TypoFixHook}, [10](#page-13-15) –srpm-builder-options SRPM\_BUILDER\_OPTIONS, [10](#page-13-15) –srpm-buildtool {rpmbuild,mock}, [9](#page-12-14) –version, [9](#page-12-14) –versioneer {cpan,pypi,rubygems,anitya,npmjs}, [10](#page-13-15) –versioneer-blacklist {cpan,pypi,rubygems,anitya,npmjs}, [10](#page-13-15) -b, –build-only, [9](#page-12-14) -c, –continue, [9](#page-12-14) -h, –help, [9](#page-12-14) -p, –patch-only, [9](#page-12-14) -v, –verbose, [9](#page-12-14) -w, –keep-workspace, [10](#page-13-15) SOURCES, [9](#page-12-14) rebase\_spec\_file (rebasehelper.application.Application attribute), [13](#page-16-0) rebase spec file path (rebasehelper.application.Application attribute), [13](#page-16-0) rebased\_patches (rebasehelper.application.Application attribute), [13](#page-16-0) rebased\_repo (rebasehelper.application.Application attribute), [13](#page-16-0) rebasehelper.application (module), [12](#page-15-2) rebasehelper.archive (module), [14](#page-17-1) rebasehelper.build\_helper (module), [15](#page-18-1) rebasehelper.cli (module), [18](#page-21-3) rebasehelper.exceptions (module), [18](#page-21-3) rebasehelper.logger (module), [18](#page-21-3) rebasehelper.output\_tool (module), [19](#page-22-1) rebasehelper.patch\_helper (module), [20](#page-23-1) rebasehelper.specfile (module), [21](#page-24-1) rebasehelper.utils (module), [26](#page-29-1) RebaseHelperError, [18](#page-21-3) redefine release with macro() (rebasehelper.specfile.SpecFile method), [24](#page-27-0)

register archive type() (in module rebasehelper.archive), [15](#page-18-1) register patch tool() (in module rebase-helper.patch\_helper), [21](#page-24-1) removed\_patches (rebasehelper.specfile.SpecFile attribute), [25](#page-28-0) report log file (rebasehelper.application.Application attribute), [13](#page-16-0) REPOSITORY, [8](#page-11-1) result\_file (rebasehelper.application.Application attribute), [13](#page-16-0) revert\_redefine\_release\_with\_macro() (rebasehelper.specfile.SpecFile method), [25](#page-28-0) rpkg\_config\_dir (rebasehelper.utils.LookasideCacheHelper attribute), [29](#page-32-0) rpm\_sections (rebasehelper.specfile.SpecFile attribute), [25](#page-28-0) RpmbuildTemporaryEnvironment (class in rebase-helper.build\_helper), [17](#page-20-0) RpmHelper (class in rebasehelper.utils), [30](#page-33-0) run() (rebasehelper.application.Application method), [13](#page-16-0) run() (rebasehelper.cli.CliHelper static method), [18](#page-21-3) run() (rebasehelper.output\_tool.BaseOutputTool class method), [20](#page-23-1) run() (rebasehelper.specfile.BaseSpecHook class method), [21](#page-24-1) run\_download\_compare() (rebasehelper.application.Application method), [13](#page-16-0) run\_mergetool() (rebasehelper.utils.GitHelper class method), [28](#page-31-0) run\_output\_tools() (rebasehelper.output\_tool.OutputToolRunner method), [20](#page-23-1) run package checkers() (rebasehelper.application.Application method), [13](#page-16-0) run\_patch() (rebasehelper.patch\_helper.GitPatchTool class method), [20](#page-23-1) run\_patch() (rebasehelper.patch\_helper.PatchBase class method), [21](#page-24-1) run\_spec\_hooks() (rebasehelper.specfile.SpecHooksRunner method), [26](#page-29-1) run\_subprocess() (rebasehelper.utils.ProcessHelper static method), [29](#page-32-0) run\_subprocess\_cwd() (rebasehelper.utils.ProcessHelper static method), [30](#page-33-0) run\_subprocess\_cwd\_env() (rebasehelper.utils.ProcessHelper static method), [30](#page-33-0) run\_subprocess\_env() (rebasehelper.utils.ProcessHelper static method), [30](#page-33-0) S  $\top$ 

save() (rebasehelper.specfile.SpecFile method), [25](#page-28-0) scratch\_url (rebasehelper.utils.KojiHelper attribute), [28](#page-31-0) server (rebasehelper.utils.KojiHelper attribute), [28](#page-31-0) session\_maker() (rebasehelper.utils.KojiHelper class method), [28](#page-31-0) set\_extra\_version() (rebasehelper.specfile.SpecFile method), [25](#page-28-0) set extra version separator() (rebasehelper.specfile.SpecFile method), [25](#page-28-0) set\_path() (rebasehelper.specfile.PatchObject method), [22](#page-25-0) set release number() (rebasehelper.specfile.SpecFile method), [25](#page-28-0) set spec section() (rebasehelper.specfile.SpecFile method), [25](#page-28-0) set\_tag() (rebasehelper.specfile.SpecFile method), [25](#page-28-0) set upstream monitoring() (rebasehelper.application.Application method), [13](#page-16-0) set\_version() (rebasehelper.specfile.SpecFile method), [25](#page-28-0) set\_version\_using\_archive() (rebasehelper.specfile.SpecFile method), [25](#page-28-0) setup() (rebasehelper.application.Application static method), [13](#page-16-0) should\_use\_colors() (rebasehelper.utils.ConsoleHelper class method), [27](#page-30-0) source dir (rebasehelper.patch helper.GitPatchTool attribute), [20](#page-23-1) SourcePackageBuildError, [18](#page-21-3) **SOURCES** rebase-helper command line option, [9](#page-12-14) sources (rebasehelper.specfile.SpecFile attribute), [25](#page-28-0) spc (rebasehelper.specfile.SpecFile attribute), [25](#page-28-0) spec\_content (rebasehelper.specfile.SpecFile attribute),  $25$ spec\_file (rebasehelper.application.Application attribute), [13](#page-16-0) spec\_file\_path (rebasehelper.application.Application attribute), [13](#page-16-0) SpecFile (class in rebasehelper.specfile), [22](#page-25-0) SpecHooksRunner (class in rebasehelper.specfile), [26](#page-29-1) split\_nevra() (rebasehelper.utils.RpmHelper class method), [31](#page-34-0) split version string() (rebasehelper.specfile.SpecFile static method), [26](#page-29-1) srpm\_build\_tools (rebasehelper.build\_helper.SRPMBuilder attribute), [17](#page-20-0) SRPMBuilder (class in rebasehelper.build\_helper), [17](#page-20-0) SRPMBuildToolBase (class in rebase-helper.build helper), [17](#page-20-0)

TarBz2ArchiveType (class in rebasehelper.archive), [14](#page-17-1)

TarGzArchiveType (class in rebasehelper.archive), [14](#page-17-1) TarXzArchiveType (class in rebasehelper.archive), [14](#page-17-1) temp\_dir (rebasehelper.application.Application attribute), [13](#page-16-0) TEMPDIR (rebasehelper.utils.TemporaryEnvironment attribute), [31](#page-34-0) TEMPDIR BUILD (rebasehelper.build\_helper.RpmbuildTemporaryEnvironmenite\_updated\_patches() (rebasehelper.specfile.SpecFile attribute), [17](#page-20-0) TEMPDIR\_BUILDROOT (rebase--<br>helper.build\_helper.RpmbuildTemporaryEnvironmant attribute), [17](#page-20-0) TEMPDIR RESULTS (rebasehelper.build\_helper.BuildTemporaryEnvironment attribute), [15](#page-18-1) TEMPDIR\_RPMBUILD (rebasehelper.build\_helper.RpmbuildTemporaryEnvironment attribute), [17](#page-20-0) TEMPDIR RPMS (rebasehelper.build\_helper.RpmbuildTemporaryEnvironment attribute), [17](#page-20-0) TEMPDIR\_SOURCES (rebasehelper.build\_helper.BuildTemporaryEnvironment attribute), [15](#page-18-1) TEMPDIR SPEC (rebasehelper.build\_helper.BuildTemporaryEnvironment attribute), [15](#page-18-1) TEMPDIR\_SPECS (rebasehelper.build\_helper.BuildTemporaryEnvironment attribute), [15](#page-18-1) TEMPDIR\_SRPMS (rebasehelper.build\_helper.RpmbuildTemporaryEnvironment attribute), [17](#page-20-0) TemporaryEnvironment (class in rebasehelper.utils), [31](#page-34-0) TgzArchiveType (class in rebasehelper.archive), [15](#page-18-1)  $\cup$ update\_changelog() (rebasehelper.specfile.SpecFile method), [26](#page-29-1) update\_paths\_to\_patches() (rebasewait for task() (rebasehelper.build helper.BuildToolBase class method), [16](#page-19-0) watch\_build() (rebasehelper.utils.CoprHelper class method), [27](#page-30-0) watch koji tasks() (rebasehelper.utils.KojiHelper class method), [29](#page-32-0) method), [26](#page-29-1) ZipArchiveType (class in rebasehelper.archive), [15](#page-18-1)

helper.specfile.SpecFile method), [26](#page-29-1) update\_setup\_dirname() (rebasehelper.specfile.SpecFile method), [26](#page-29-1) upload\_srpm() (rebasehelper.utils.KojiHelper class method), [29](#page-32-0) upstream\_monitoring (rebasehelper.application.Application attribute), [13](#page-16-0)

use\_colors (rebasehelper.utils.ConsoleHelper attribute), [27](#page-30-0)

### W

wait\_for\_task() (rebasehelper.build\_helper.Builder method), [17](#page-20-0)